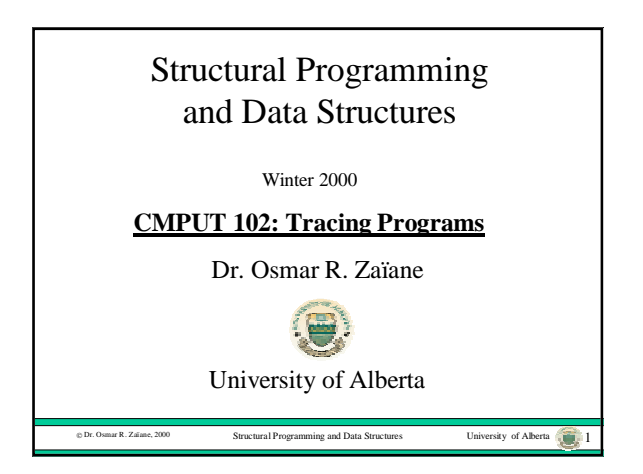

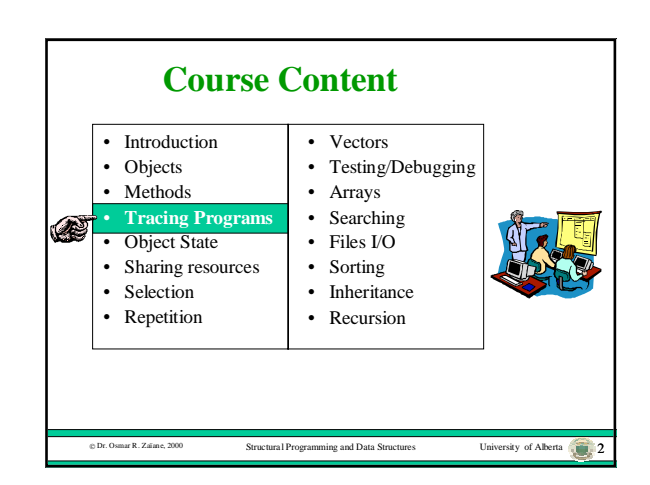

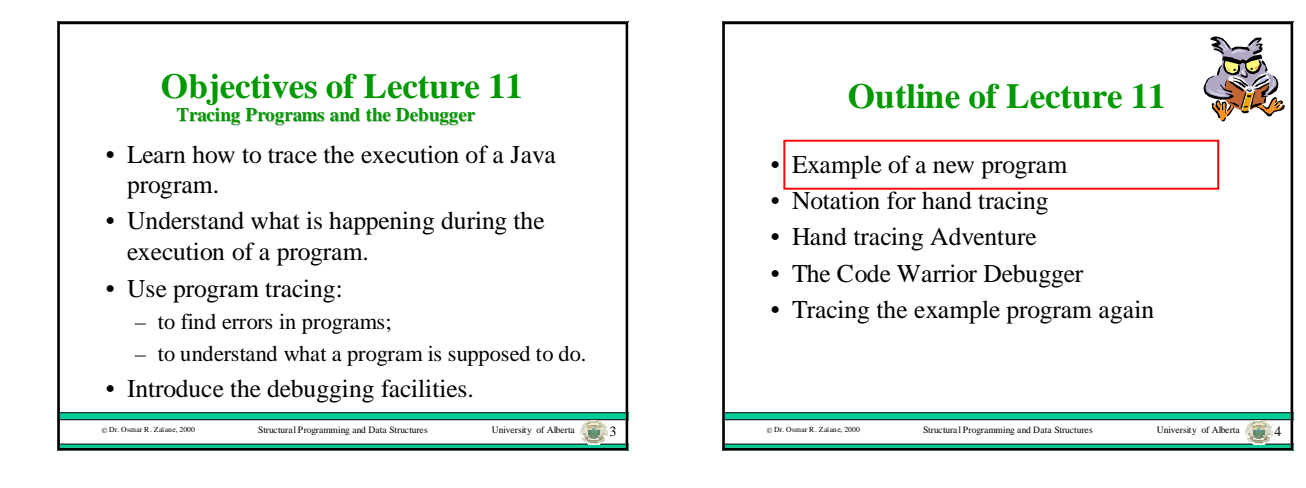

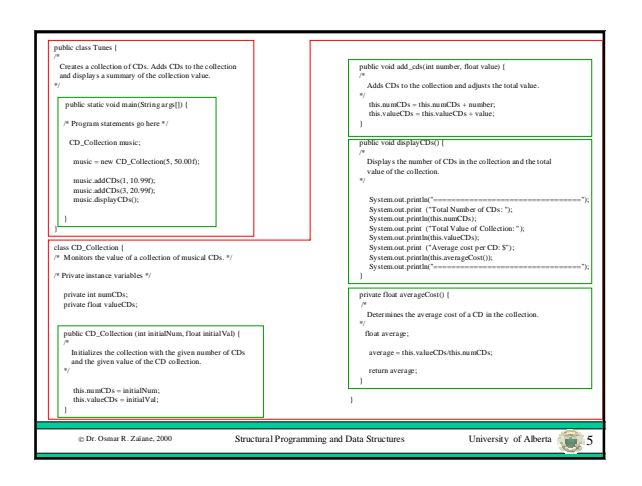

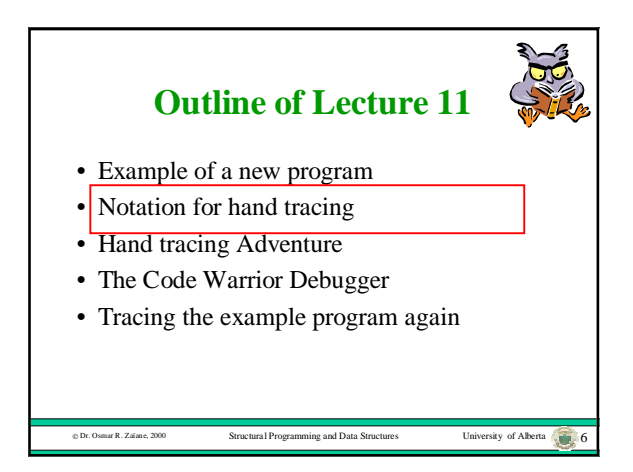

## **Tracing**

- Tracing is a technique that follows the execution of program in detail.
- Tracing can be used to understand how a Java program works.
- Tracing can also be used to find semantic errors in a program.
- A program can be hand traced by drawing diagrams.
- A program can also be traced using a tool called a debugger.

bity of Alberta 2000 Structural Programming and Data Structures University of Alberta 7

## **Notation for Hand Tracing**

- Every method is represented by a rectangle.
- Every object is represented by an oval labeled by its class or its contents.
- Every reference is represented by a rectangle in the method that declares it.
- However, you can ignore public imported variables.
- Every reference has an arc connecting it to the object that it references.

 $\sum_{n=1}^{\infty}$  Structural Programming and Data Structures University of Alberta 8

 $\circ$  Dr. Osmar R. Zaïane, 2000 Structural Programming and Data Structures University of Alberta 1, 9 **Outline of Lecture 11** • Example of a new program • Notation for hand tracing • Hand tracing Adventure • The Code Warrior Debugger • Tracing the example program again

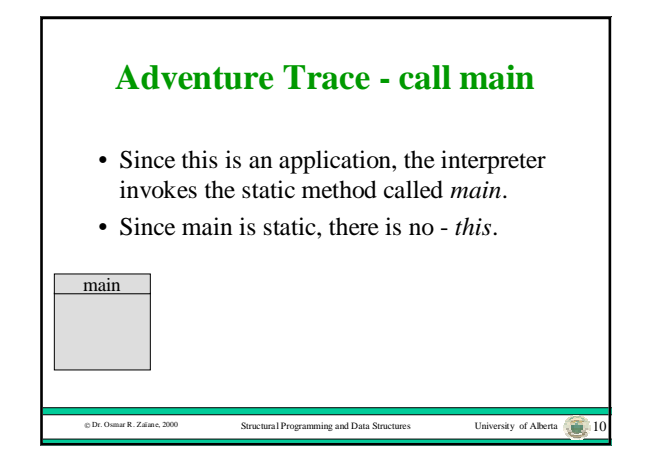

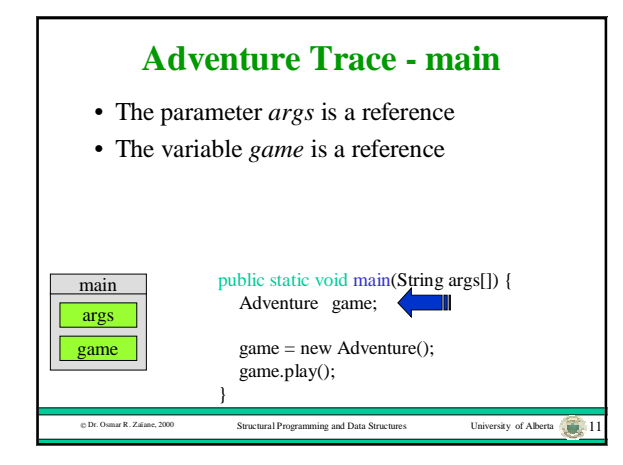

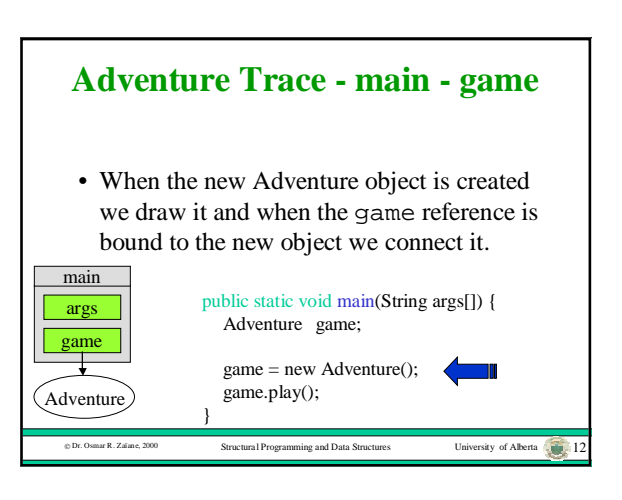

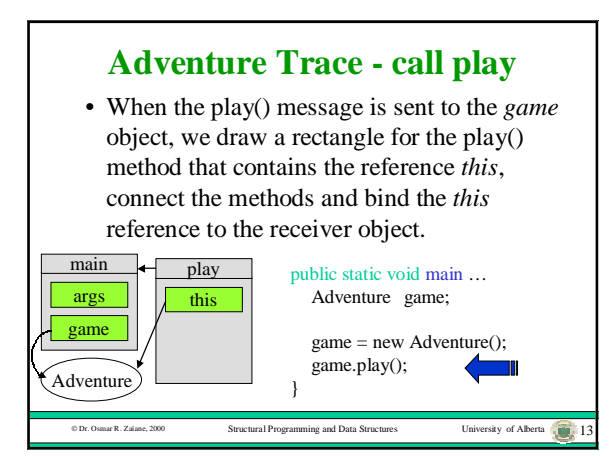

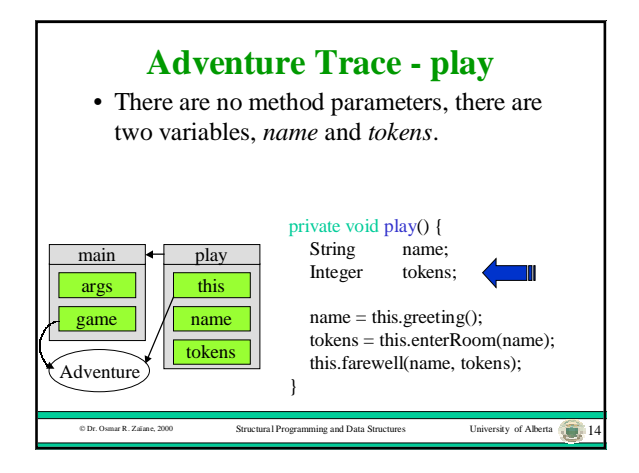

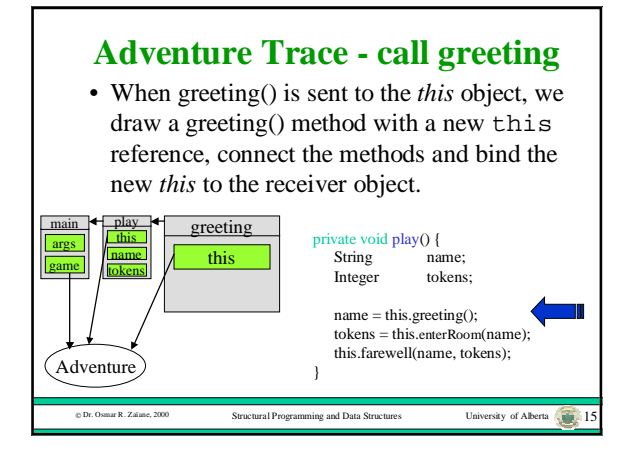

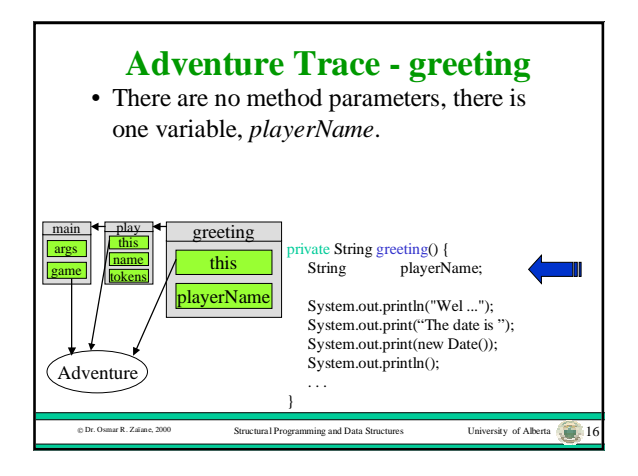

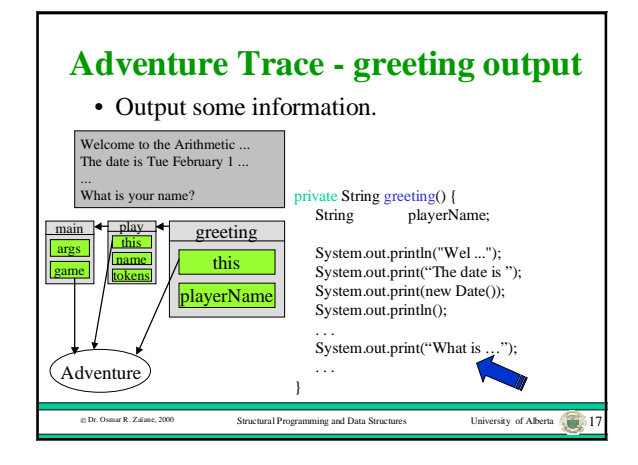

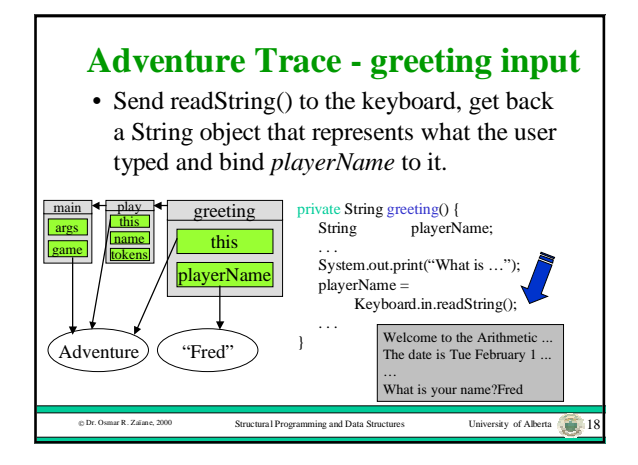

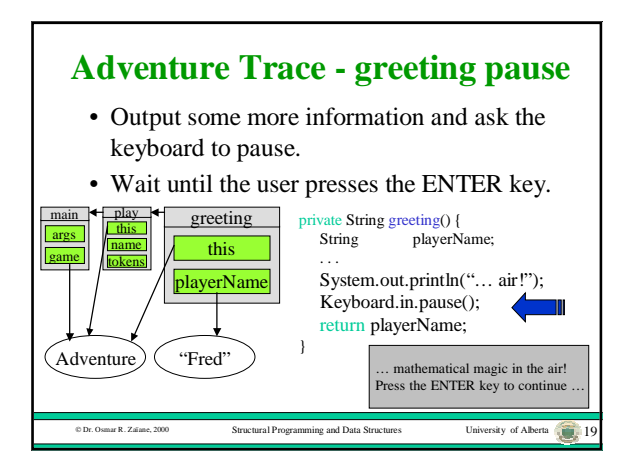

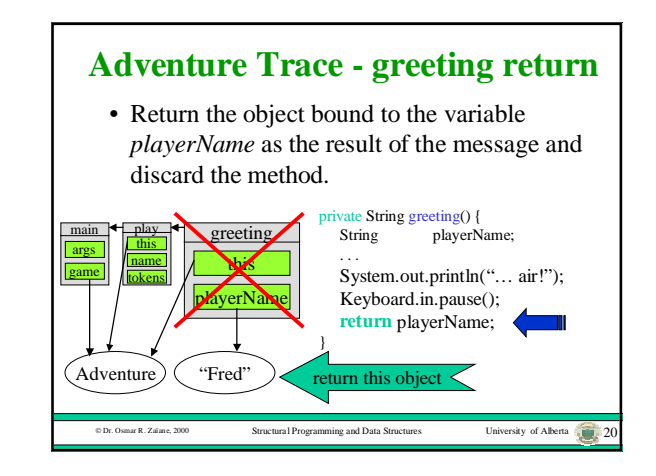

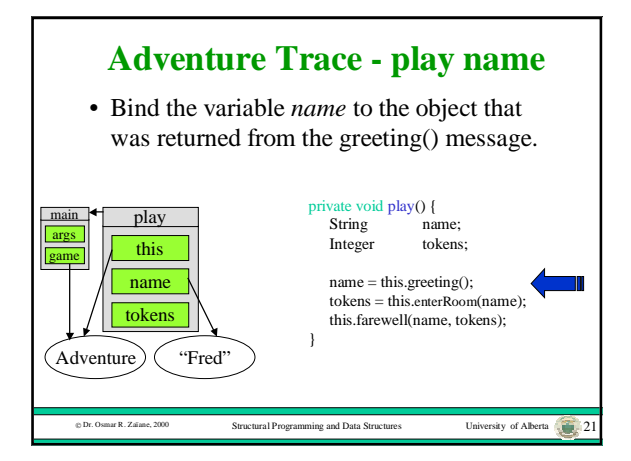

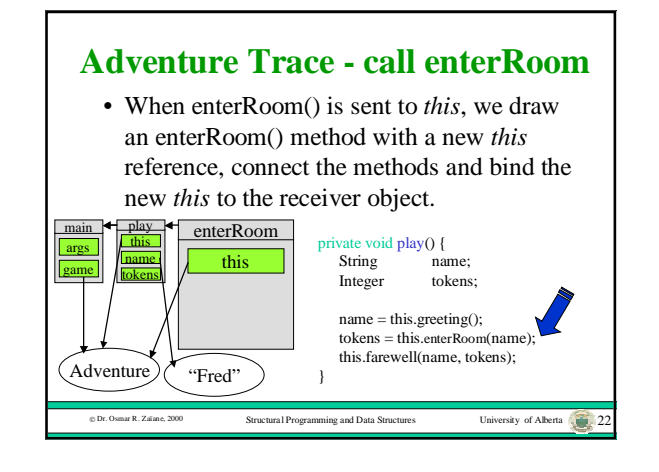

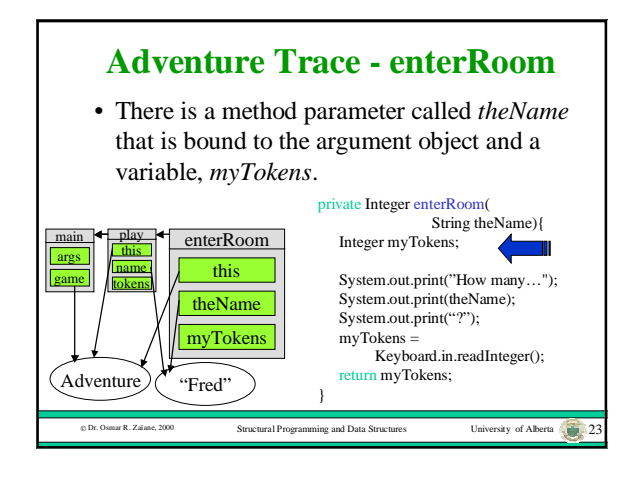

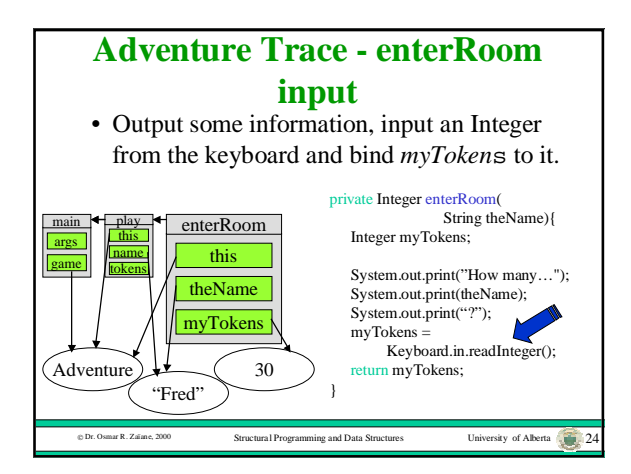

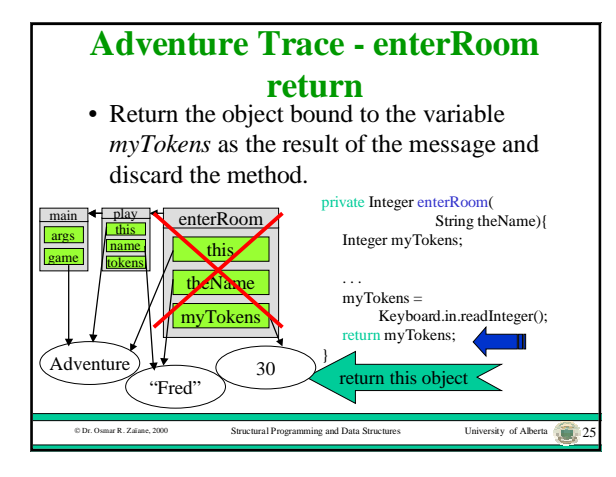

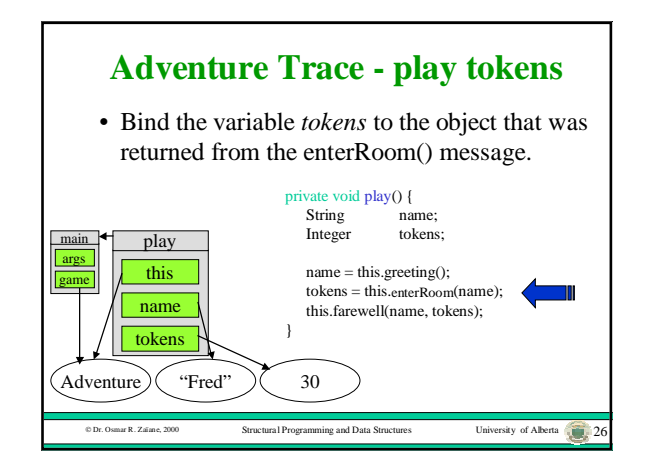

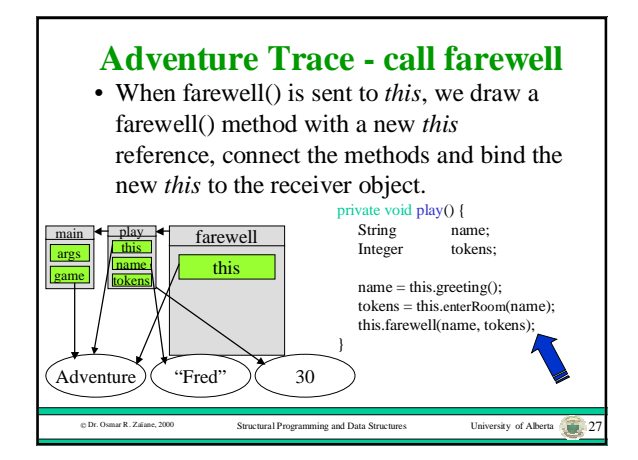

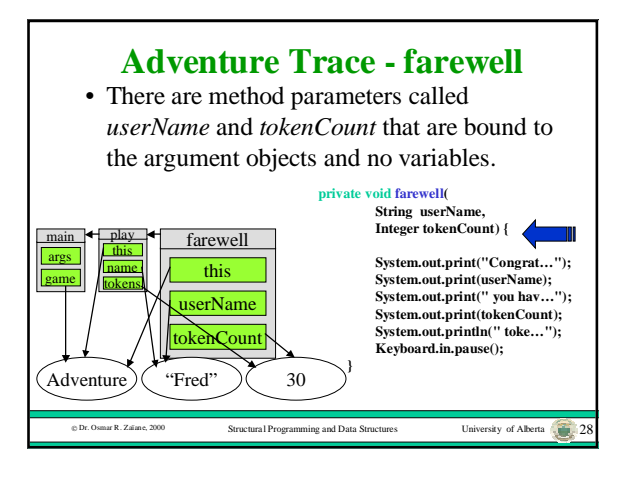

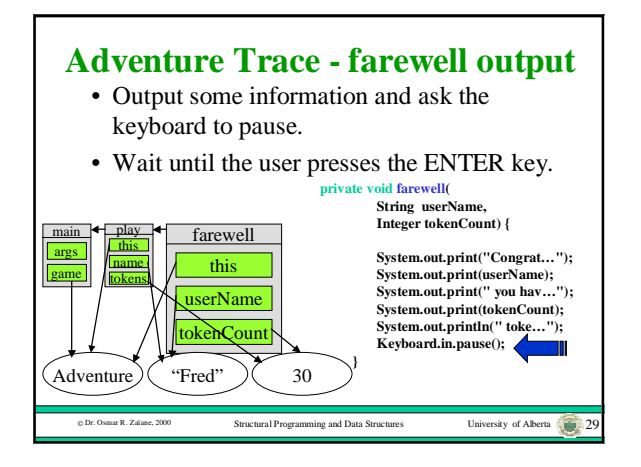

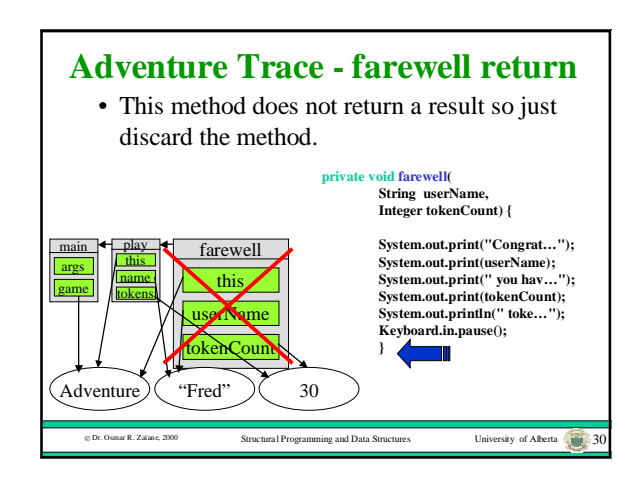

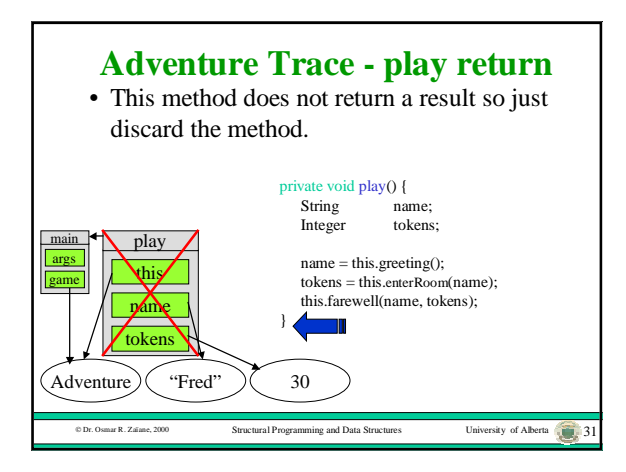

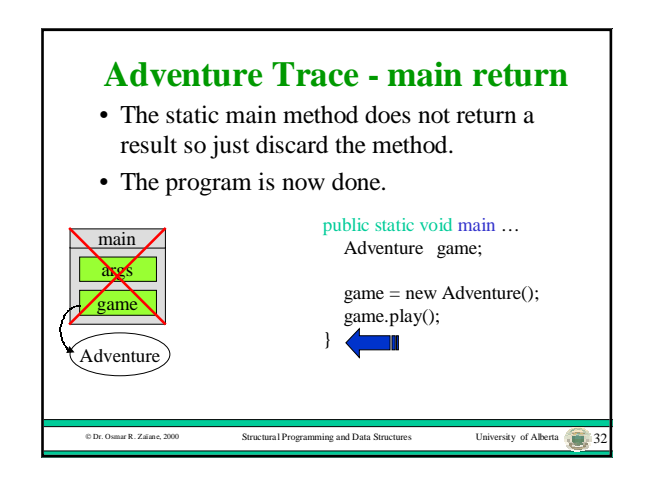

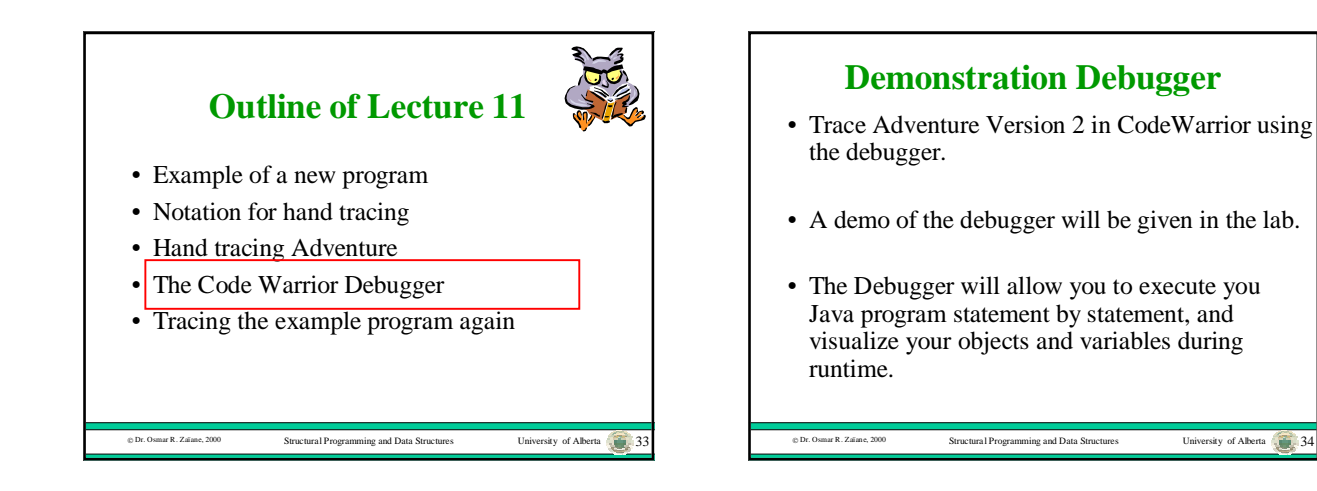

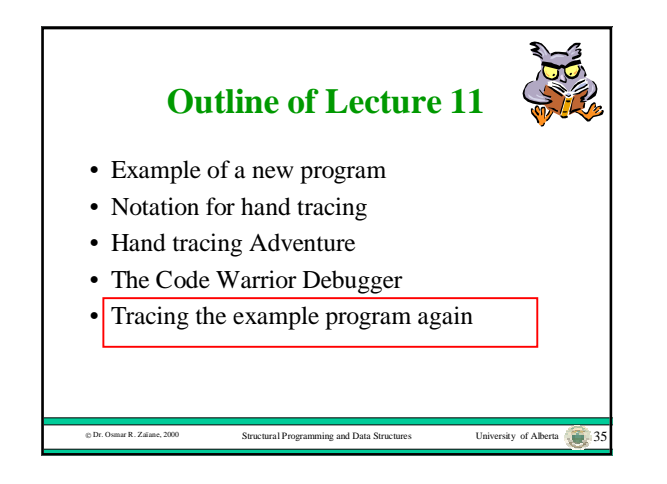

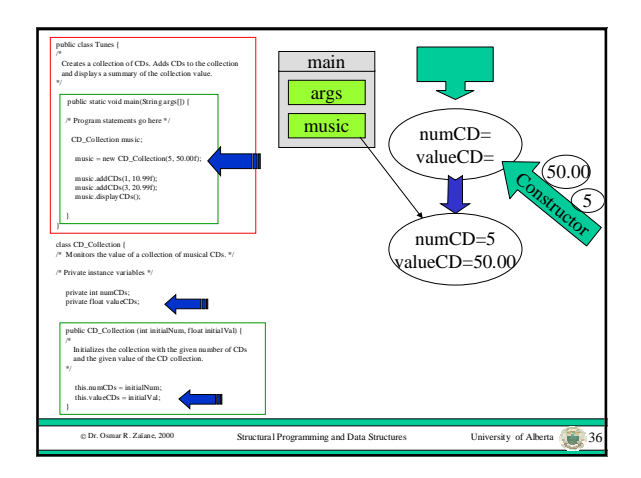

 $nsity of Alberta$   $R = 3$ 

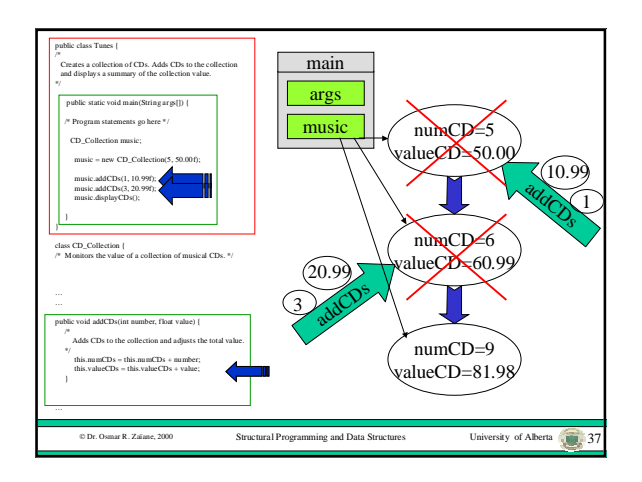

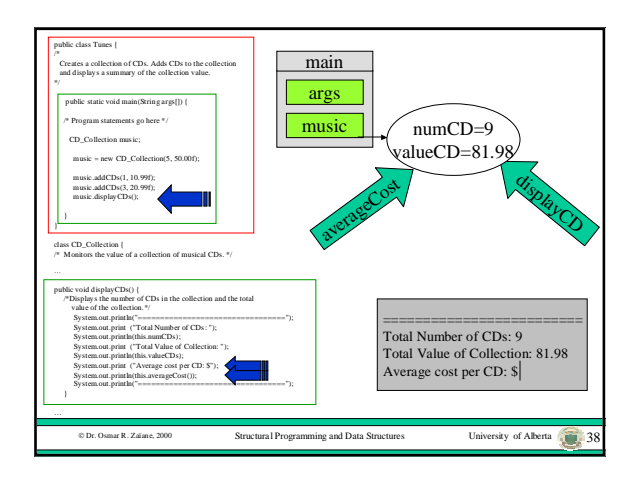

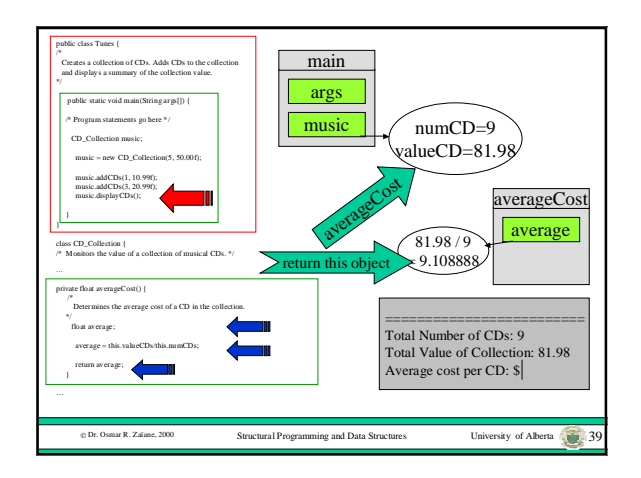

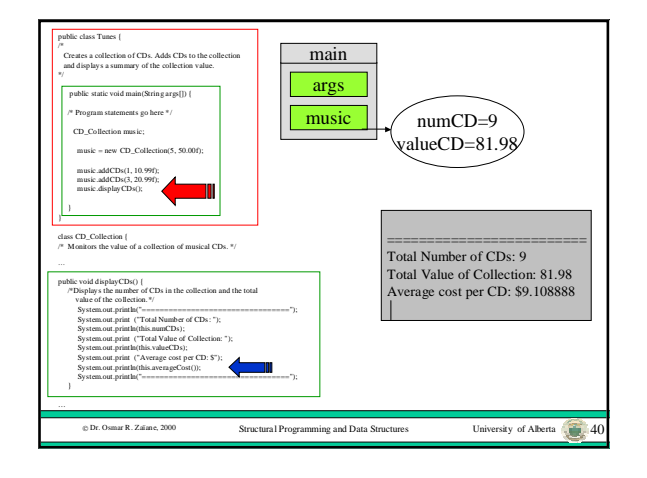